<<Dreamweaver

书名:<<Dreamweaver网页制作图解步步通>>

, tushu007.com

- 13 ISBN 9787113084257
- 10 ISBN 7113084257

出版时间:2008-2

页数:196

字数:297000

extended by PDF and the PDF

http://www.tushu007.com

<<Dreamweaver

Dreamweaver eamweaver breamweaver breamweaver  $10$  $\text{CSS}$ 

, tushu007.com

Dreamweaver

## <<Dreamweaver

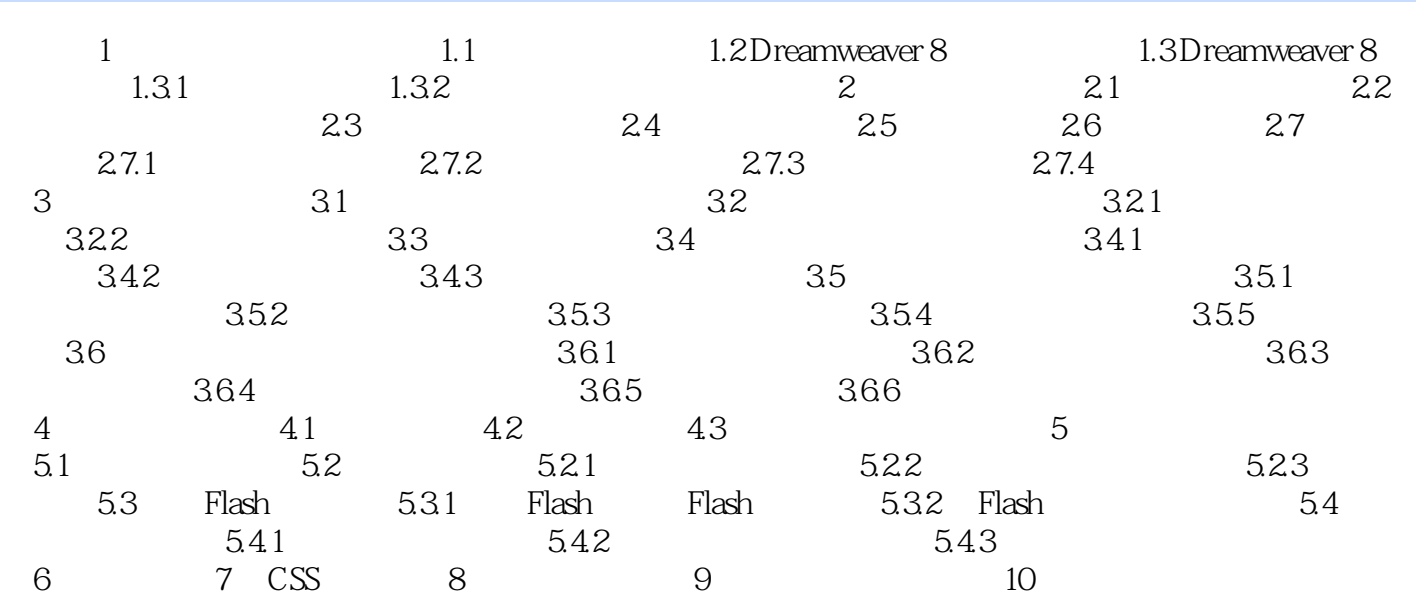

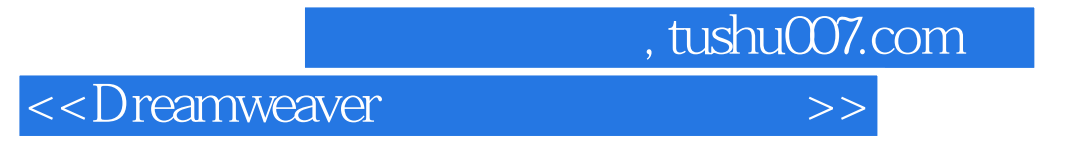

Dreamweaver

Dreamweaver

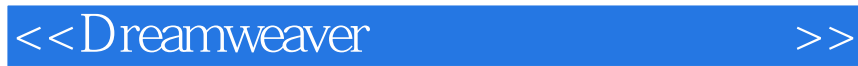

本站所提供下载的PDF图书仅提供预览和简介,请支持正版图书。

更多资源请访问:http://www.tushu007.com

 $,$  tushu007.com